## **MATLAB キャンパスライセンス(無償提供版)の概要**

① **利用対象者**:

在籍する全ての教職員と学生(kyoto-u.ac.jp ドメインのメールアドレスを保有する方)

- **② インストール PC 台数:** 無制限(1名何台でもインストールできます。同時起動台数の上限もありません。)
- **③ 利用可能期間:** 2020/4/1 - 2020/8/31 まで
- ④ **利用可能なソフトウェア**:

MathWorks 社が Academic 向けに提供する全製品(約 100 製品)

詳細は [MATLAB Portal](https://jp.mathworks.com/academia/tah-portal/kyoto-university-31485310) サイトの**「利用可能な製品の一覧を表示する」**をご覧ください。

⑤ **オンライントレーニング**:

MATLAB 入門、Deep Learning 入門など 5 コースをいつでも受講可

[MATLAB Portal](https://jp.mathworks.com/academia/tah-portal/kyoto-university-31485310.html) サイトの**「MATLAB と Simulink の使い方を学ぶ」**から受講できます。

- ⑥ **動作環境**:Windows, Mac, Linux に対応 詳細[はこちらか](https://jp.mathworks.com/support/requirements/matlab-system-requirements.html)ら確認ください。
- ⑦ **web ブラウザ**:最新の Google Chrome を推奨 詳細[はこちらか](https://jp.mathworks.com/support/requirements/browser-requirements.html)ら確認ください。
- ⑧ **サポート**:

インストールサポート(MathWorks アカウント作成やインストール時のエラー等) :学生と教職員 テクニカルサポート(製品操作方法などの技術的質問) : インスコン :教職員のみ [MATLAB Portal](https://jp.mathworks.com/academia/tah-portal/kyoto-university-31485310.html) サイトの**「インストールについてご質問のある方は、MathWorks サポートまでお問い合 わせください」**にアクセスください。

\*ご自身の用途でどのように、MATLAB を活用できるか不明な場合や、ご相談がありましたら、 MathWorks 営業担当者に直接お問い合わせください。 MathWorks Japan 文教営業部 山村 信吾 [syamamur@mathworks.com](mailto:syamamur@mathworks.com)

## インストール方法

① 京都大学の [MATLAB Portal](https://jp.mathworks.com/academia/tah-portal/kyoto-university-31485310.html) サイトへアクセスしてください。 Portal サイト内の「サインインして使い始める」をクリックします。

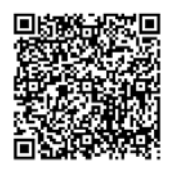

- ② MathWorks Account へのサインイン
	- (ア) MathWorks Account を既にお持ちで、kyoto-u.ac.jp ドメインのメールアドレスで登録済の方
		- 登録済のメールアドレスとパスワードを入力して、MathWorks アカウントにサインインします。
		- ライセンスセンターでライセンス番号【**40903422**】が表示されます。それを選択してダウンロードし てお使いください。
		- サインインした後、初回のみ、MATLAB のダウンロードを促すメッセージが表示されます。指示に 従い、ダウンロードを進めます。後日ダウンロードしたい場合には、メッセージを閉じても大丈夫で す。
	- (イ) MathWorks Account を持っていない方
		- Kyoto-u.ac.jp ドメインのメールアドレスで新規に MathWorks アカウントの登録を行ってくださ  $U_{\alpha}$
		- アカウントの作成後にログインすると、ライセンス番号【**40903422**】が表示されますので、各自 ダウンロードしてお使いください。

\*補足

## オンライン学習環境での **MATLAB** の導入・活用

- MATLAB を活用した授業に関する短[いチュートリアルも](https://jp.mathworks.com/learn/teaching-with-matlab.html?s_v1=30537&elqem=Online%20Contents%20reminder&Introduction%20email%20to%20PostCWLtier2-3)ぜひご覧ください。
- **•** [Distance Learning Community](https://jp.mathworks.com/matlabcentral/topics/distance-learning.html?q=&page=1)

無償期間終了後の **MATLAB** の継続利用をご希望の場合

- 希望者は、MathWorks より 1 ヶ月間[の評価版を](https://jp.mathworks.com/campaigns/products/trials.html)入手可能です。個別に購入も可能です。
- 学生・大学院生は、安価な Student [バージョンを](https://jp.mathworks.com/store/link/products/student/SV?s_tid=ac_buy_aos_cta1)購入することが可能です。
- 京都大学には [MATLAB](http://human.sys.i.kyoto-u.ac.jp/MATLAB/) 組というユーザーズグループがあります。研究室単位で年間 3-5 万円 支払うことにより、MATLAB のネットワークライセンスを共同利用することが出来ます。

その他問い合わせ先

MathWorks Japan 文教営業部

山村 信吾 [syamamur@mathworks.com](mailto:syamamur@mathworks.com)

(留意事項)

MATLAB 無償提供の期間終了後のデータ等の取り扱いについて

- Q1.無償提供の期間中に学生・研究者・教員が作成したデータについてはど のような取り扱いとなるのでしょうか。無償提供の期間終了後もそのデ ータを使い続けることができるのでしょうか。
- A1.無償提供の期間終了後は、MATLAB 自体は使用できなくなります。 しかしながら、いままでに作成したプログラム(m ファイルといいます。) はローカルに保存されますので、その m ファイルを、ご自身でお持ちの MATLAB で動かすことは可能です。 ただ、1点注意点としては、MATLAB Drive(MATLAB ファイルの保管用の クラウドベースのストレージ)に保管されているファイルは、無償提供 の期間終了前にローカルに移しておかれることをお薦めいたします。 他にも、ソフトウェア保守サービスが有効な MATLAB をお持ちの場合は、 最大 5 GB のストレージを引き続き使用できますが、無償ライセンスの み使用されている場合は、5GB→250 MB へ容量が減ります。
- Q2. たとえば、無償提供の期間終了後に、京都大学の MATLAB ユーザーグル ープに加入した場合、無償提供の期間中に利用した MATLAB の環境をそ のままもってこられるのでしょうか。
- A2. 無償提供の期間中に利用した MATLAB の環境をそのまま持っていくことは 出来ません。ユーザーグループの MATLAB ライセンスは、ネットワークラ イセンスであり、再度、自身の端末へのインストールが必要です。 また、ユーザーグループのライセンスは、Toolbox (拡張パッケージ)が 限られておりますので、無償提供のライセンスでお使いいただいた Toolbox が存在しない可能性もあります。 使用される Toolbox が揃っていれば、"無償ライセンス"で作成した m フ ァイルを"ユーザーグループのライセンス"で動かすことが可能です。

以 上